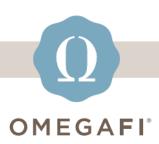

October 13, 2022

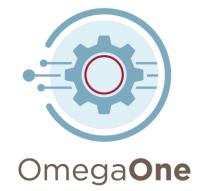

# Hi there! Follow these THREE EASY STEPS to prep your OmegaOne account for OFFICER TRANSTIONS.

**STEP 1:** Register for our upcoming **webinar** on **OmegaOne: What You Need to Know Right Now.** 

THURSDAY, OCTOBER 20 AT 3:00 P.M. EASTERN

Select the button to register. The webinar recording will be sent to all registrants.

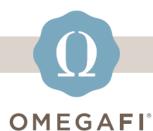

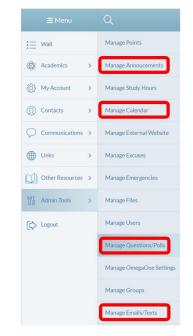

## STEP 2:

Use **COMMUNICATIONS** tools such as...

ANNOUNCEMENTS, CALENDAR, POLLS and EMAIL/TEXTS

...to help with election activities.

## **STEP 3:**

Update **OMEGAONE USERS** after new officers are elected.

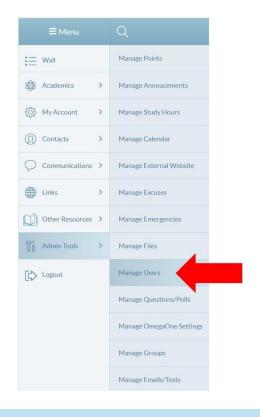

### ALSO...We updated our mobile app!

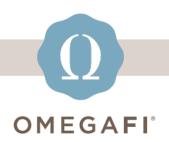

### The latest upgrade includes...

- improvements to the map for location-based check-ins
- updates to the filter link for the Contacts
  List, Faces and Birthdays
- access files on the app
- fixes to recent login issues

Make sure you have the latest version of the OmegaOne app, available in the <u>App Store</u> or <u>Google Play</u>!

softwaresupport@omegafi.com | OmegaOne Help Center